Dr. Wilhelm, Claus: symmetric binary channel with memory;

A-Model, especial suitable for M2M communication; examples for beginners and students; to test with Excel;

*For background see downloads!*

# **Example 1**

Given the **"wireless short-packet (WSP) protocol"** ISO/IEC 14543-3-10 for M2M (Machine to Machine) communication, 125 kbit/s data rate, 868,3 MHz. Each frame is transmitted three times in one direction without feedback. The Header starts with 8 PRE-bits for synchronisation followed by 4 SOF-bits as the start of synchronisation: 101010101001

If in these 12 bits one or more errors occur the frame cannot start.

**Find the probability u(k) for the next error bit** which follows after  $k = 12$  or more error-free bit's.

Also the probability that the frame start is wrong or not is:  $1 - u(k = 12)$ 

$$
u(0) = 1; u(1) = \alpha e^{-\beta}; \quad \text{where } e^{-\beta} = (1 - p_e^{1/\alpha});
$$

with bit error probability  $p_e < 0.01$ 

and in practice with bundling factor  $(1 - \alpha)$ :  $0.5 < \alpha < 0.95$ (for an BSC-Channel, without memory is  $(1 - \alpha) = 0$ )

Using Excel, the follwing can be recursively calculated:

$$
u(k+1)=u(k)\frac{k+\alpha}{k+1}e^{-\beta}
$$

given:

a)  $pe = 0.001$ ; alpha = 0.9 b) pe =  $0.01$ ; alpha =  $0.7$  ( strong bundled errors)  *result*:  $1 - u(k = 12; \, pe = 0.001; \alpha = 0.9) = 0.27685541$  $1 - u(k = 12; \, pe = 0.01; \alpha = 0.7) = 0.66283848$  $0.66283848^{3} = 0.2912213$  $P($ *non* - *start*; 3*times* $) = 0.66283848^{3} = 29\%$ 

Even with triple transfer, in 29% all of experiments a non-start occurred.

# **Example 2**

**What is the probability v(k) that after the last error bit a gap follows** with a length of

a)  $k = 0$  bits ( double error); b)  $k = 5$  bits c)  $k = 48$  bits ? with pe =  $0.001$ ; alpha =  $0.9$ 

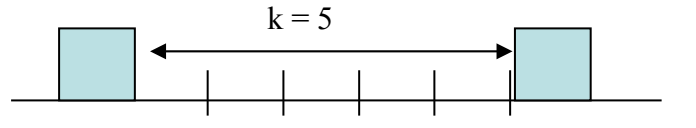

where

$$
v(k) = u(k) - u(k+1); u(0) = 1;
$$

similar to example 1, the results can be calculated recursively. *the results*:

*v(0) = 0.10041774 v(5) = 0.01349111 v(48) = 0.00155455*

#### **Example 3**

What is the probability  $\left\Vert p_{b}\left( n\right) \right\Vert$  that a block of length  $\left\Vert n\right\Vert$  has errors ?

with pe = 0.001; alpha = 0.9 ;  $e^{-\beta}$  = 0.99953584

$$
p_b(n) = p_e \sum_{k=0}^{n-1} u(k); \quad u(k+1) = u(k) \frac{k+\alpha}{k+1} e^{-\beta}; u(0) = 1; u(1) = \alpha e^{-\beta};
$$
  

$$
p_b(n+1) = p_b(n) + p_e \cdot u(n);
$$

$$
p_b(1) = p_e
$$
  
the results: pb(1) = 0.001; pb(5) = 0.00438348; pb(48) = 0.03350905

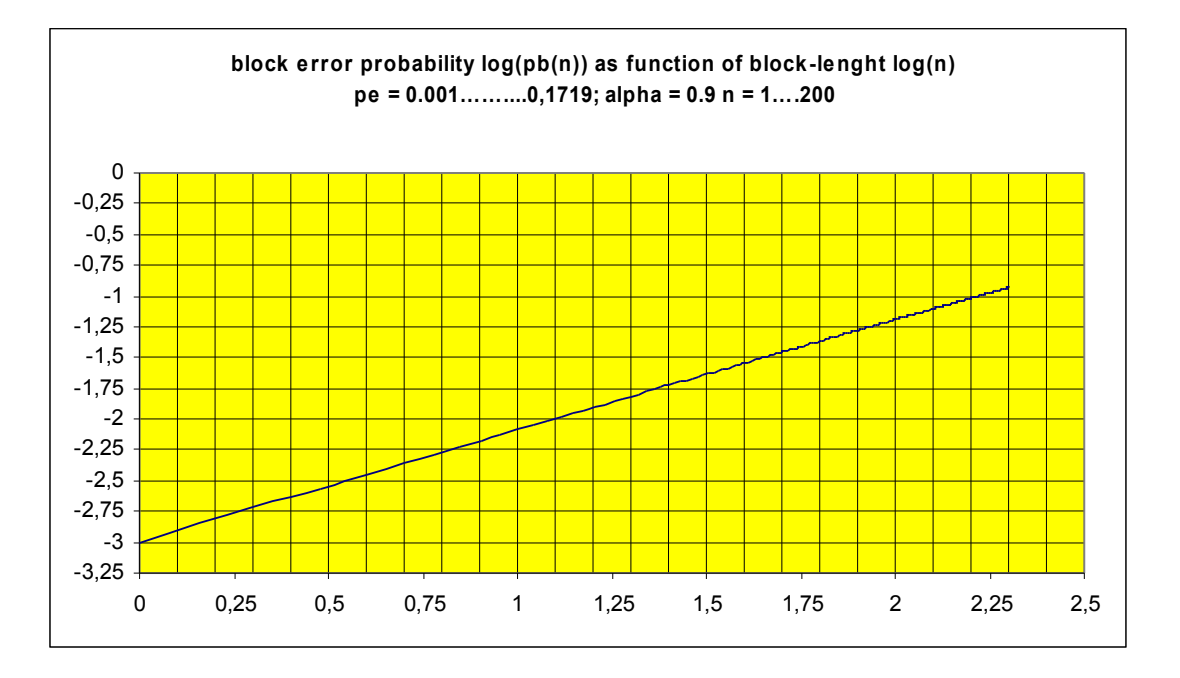

## **Example 4**

**We are looking for the probability of all single errors in a block of length** *n.* The sum of probabilities of *n* different patterns:

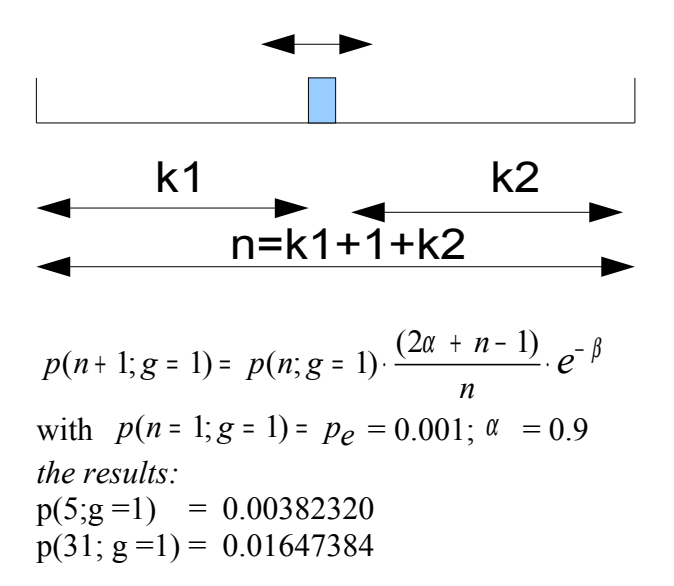

### **Example 5**

#### **Linear block code CCITT CRC 16**

Given a  $(48;16)$  block code with block length *n* and  $k = 16$  control bits and *32* information bits.

The generator polynomial is

$$
x^{16} + x^{12} + x^5 + 1
$$

A false block will go undetected if the error structure is identical with the above polynomial. There are 31 positions which have the shortest undetected erroneous structures.

Total, there are  $2^{16}$  = 65536 such undetected structures.

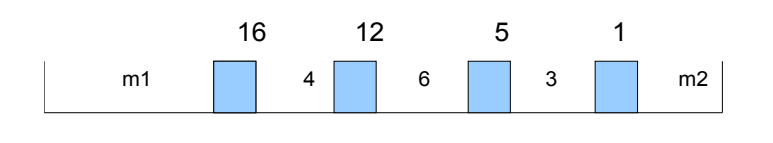

 $P(\text{structure} CRC16; n = 48) = p(31; g = 1) \cdot v(4) \cdot v(6) \cdot v(3)$ There are 31 possible pattern in this block of length 48; with  $pe = 0.001$ ; alpha = 0.9 *the result is the product of four factors:*  $P(31;g=1) = 0.01345740$  $v(3) = 0.02100726$  $v(4) = 0.01645272$  $v(6) = 0.01141715$ therefore **5.3103867E-8;** and the probability of erroneous blocks is pb(48) =  $3.350905E-2$  (see example 3);

#### **Example 6**

#### **Distributions of numbers of errors in bursts:**

A burst begins with a bit error and ends when *a* consecutive error-free bits follow. The number of erroneous bits in the burst comprises the burst-weight **g**. It is plausible that when  $a$  is equal to 1 the weight **g** is equal to  $l$ Calculate the probabilities for **1, 2, 3, 4, 5, and 20** .errors in the burst. Given  $p_e = 0.01; \alpha = 0.7; \alpha = 12$ 

$$
1-u(a)
$$
\n
$$
u(a)
$$
\n
$$
B_{i+1}
$$

 $P(g; a) = u(a) \cdot [1 - u(a)]^{g-1}$  $u(a = 12)$  is calculated recursively as in **Example 1**  $u(12) = 1 - 0.66283848 = 0.33716152$ 

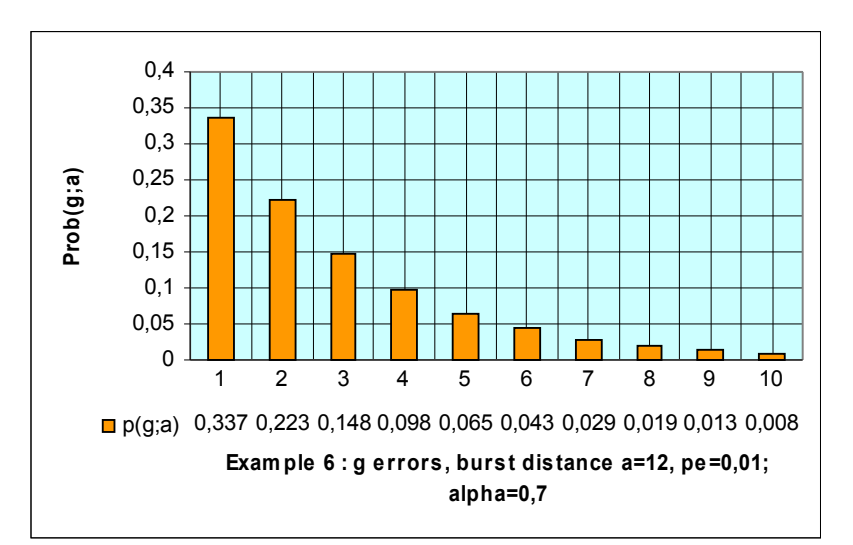

*results:*

 $P(g = 1; 12) = 0.33716152; P(g = 2; 12) = 0.22348363;$  $P(g=3;12)=0.14813355; P(g=4;12)=0.09818862$  $P(g=5;12)=0.06508319; P(g=20;12)=0.0001632834$ 

## **Example 7**

#### **Distribution**  $p(l; n)$  of burst length  $l$  in blocks of length  $n = 5$  bits

where  $l = 1, 2, 3, \dots n$ ; bit error probability  $p_e = 0.0008488$ ;

bundling factor  $(1 - \alpha) = 0.16; \alpha = 0.84$ ; and  $e^{-\beta} = (1 - p_e^{1/\alpha}) = 0.9997792931$ 

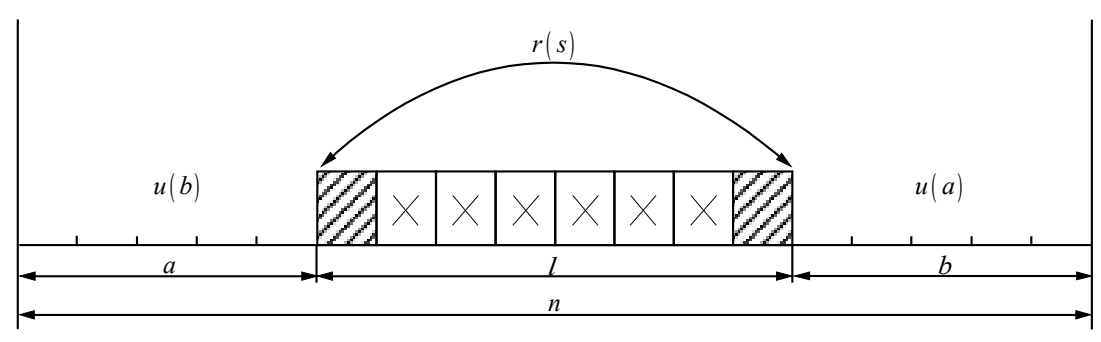

The formula is derived in downloads: "*channel model part 1"* (73)

$$
p(l; n) = p_e \frac{2\alpha (2\alpha + 1) \cdots (2\alpha + n - l - 1)}{(n - l)!} e^{-\beta (n - l)}
$$
  
 
$$
\times \left(1 - \frac{\alpha}{1!} e^{-\beta} - \frac{\alpha (1 - \alpha)}{2!} e^{-2\beta} - \cdots - \frac{\alpha (1 - \alpha) \cdots (l - 2 - \alpha)}{(l - 1)!} e^{-(l - 1)\beta}\right).
$$

For calculation (73), it is better to make the following transformation

$$
p(l,n) = p_u \left( n - l + 1 \right) \cdot r_s \left( l - 1 \right)
$$

and calculate each of these factors recursively.

Where  $\,p_u(n-l+1)\,$  is the probability of a single error in the block of length  $\,n\,$  =  $\,a+\,b+\,l\,$ (see Example 4).

The factor  $r_{\rm s}(l$  –  $\rm l)$  is the probability of a burst of length  $\bm l$  .

*To prepare for programming in higher languages ,such as Matlab or C++, the following provide test-solutions, programmable in Excel ,which are helpful in understanding the method used in the solutions.*

Next we calculate recursively:

$$
p_u(l = 5; n = 5) = p_e
$$
  
\n
$$
p_u(l = 4; n = 5) = p_u(5; 5) \cdot (2\alpha / 1) \cdot e^{-\beta}
$$
  
\n
$$
p_u(l = 3; n = 5) = p_u(4; 5) \cdot ((2\alpha + 1) / 2) \cdot e^{-\beta}
$$
  
\n
$$
p_u(l = 2; n = 5) = p_u(3; 5) \cdot ((2\alpha + 2) / 3) \cdot e^{-\beta}
$$
  
\n
$$
p_u(l = 1; n = 5) = p_u(2; 5) \cdot ((2\alpha + 3) / 4) \cdot e^{-\beta}
$$

and also

$$
r_s(l = 1) = 1
$$
  
\n
$$
r_s(l = 2) = r_s(l = 1) - (\alpha / 1!) \cdot e^{-\beta}
$$
  
\n
$$
r_s(l = 3) = r_s(l = 2) - ((\alpha \cdot (1 - \alpha) / 2!) \cdot e^{-2\beta}
$$
  
\n
$$
r_s(l = 4) = r_s(l = 3) - ((\alpha \cdot (1 - \alpha) \cdot (2 - \alpha) / 3!) \cdot e^{-3\beta}
$$
  
\n
$$
r_s(l = 5) = r_s(l = 4) - ((\alpha \cdot (1 - \alpha) \cdot (2 - \alpha) \cdot (3 - \alpha) / 4!) \cdot e^{-4\beta}
$$

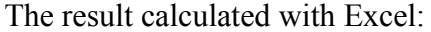

| pe=0.0008488 | $alpha=0.84$ | $n=5$ |                               | $pb(5)=$                              |      |     |
|--------------|--------------|-------|-------------------------------|---------------------------------------|------|-----|
| length I     | pu           | rs    | $p(l; n=5) = pu*ps$           | $3,4334588506E-03$ measured simulated |      |     |
|              |              |       |                               | $10^{4}3^{*}p(l;n=5)/pb(5)$           |      |     |
|              | 0,0027399865 |       | 1,0000000000 2,7399865000E-03 | 798                                   | 800  | 799 |
|              | 0.0023423858 |       |                               | 109                                   | 87   | 108 |
|              | 0.0019099752 |       |                               | 52                                    | 59   | 51  |
| 4            | 0.0014256693 |       | 0,0670482543 9,5588637774E-05 | 28                                    | 34   | 28  |
| 5            | 0,0008488000 |       | 0.0530292775 4,5011250742E-05 | 13                                    | 20   | 13  |
|              |              |       | Summe=pb(5) 3,4334588257E-03  | 1000                                  | 1000 | 999 |

*It can be seen that the larger length occurs more frequently because in this model a memory* does not proceed beyond the last error bit. On the other hand, the  $\chi$  <sup>2</sup> -Test shows *no significant differenz.*

*But in comparing codes or procedures this A-Model is sufficient and easy to use in most cases. The advantage is, having the first easy method to calculate sums of events*

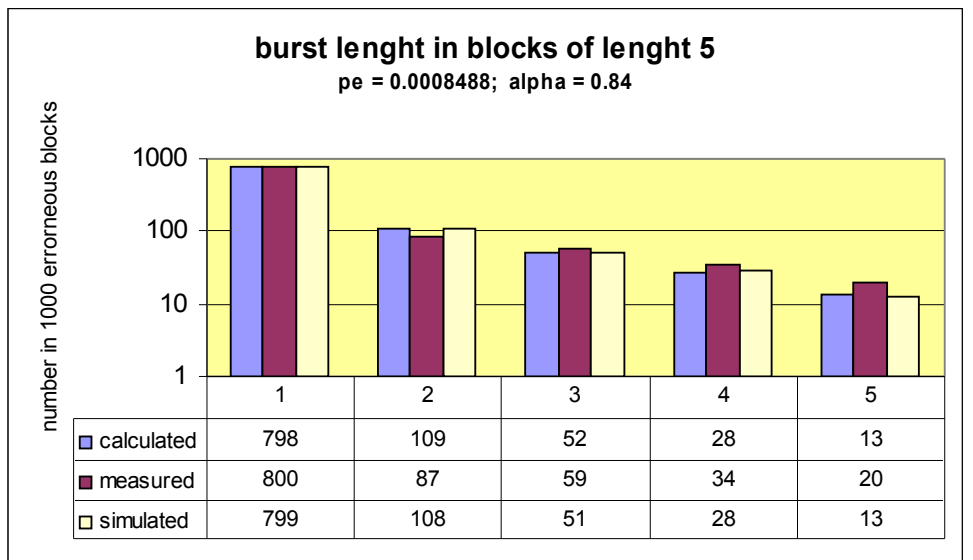

# **Example 8 Distribution**  $p(l; n)$  of burst length  $l$  in blocks of length  $n = 15$  bits where  $l$  = 1,2, 3,….*n;* bit error probability  $p_e$  =  $0.0008; a$  =  $0.8$  ;  $e^{-β}$  =  $0.9998548645$

On can it recursively develop in the same way as in Example 7 from the basic Formula (73).

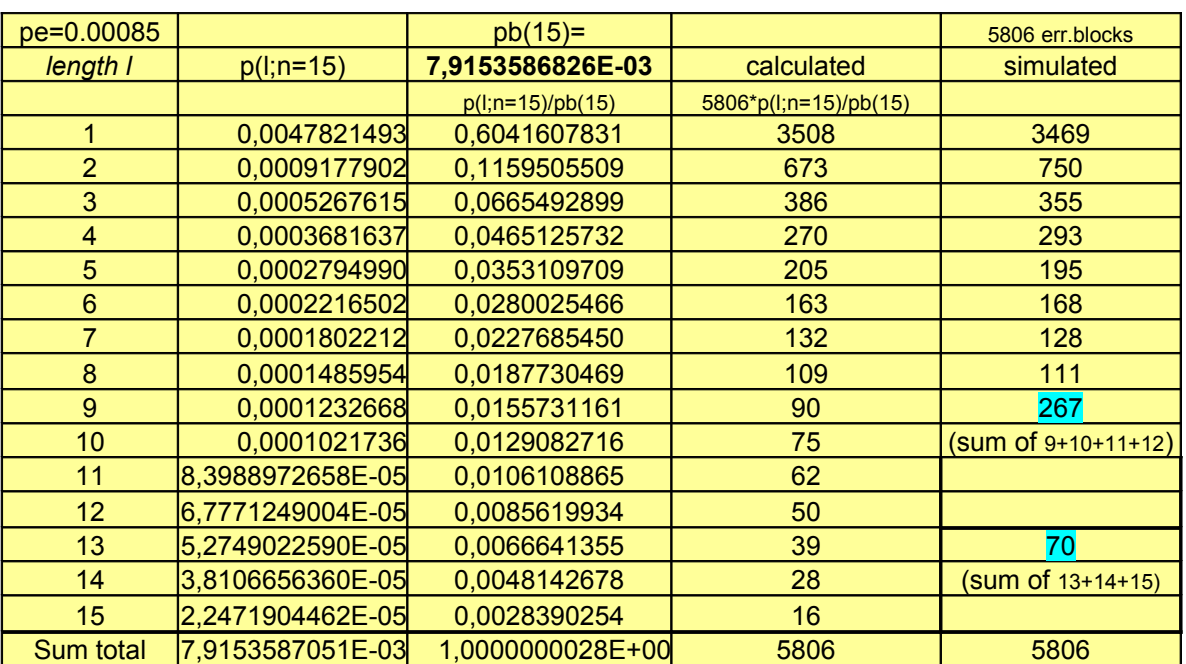

The result calculated with Excel:

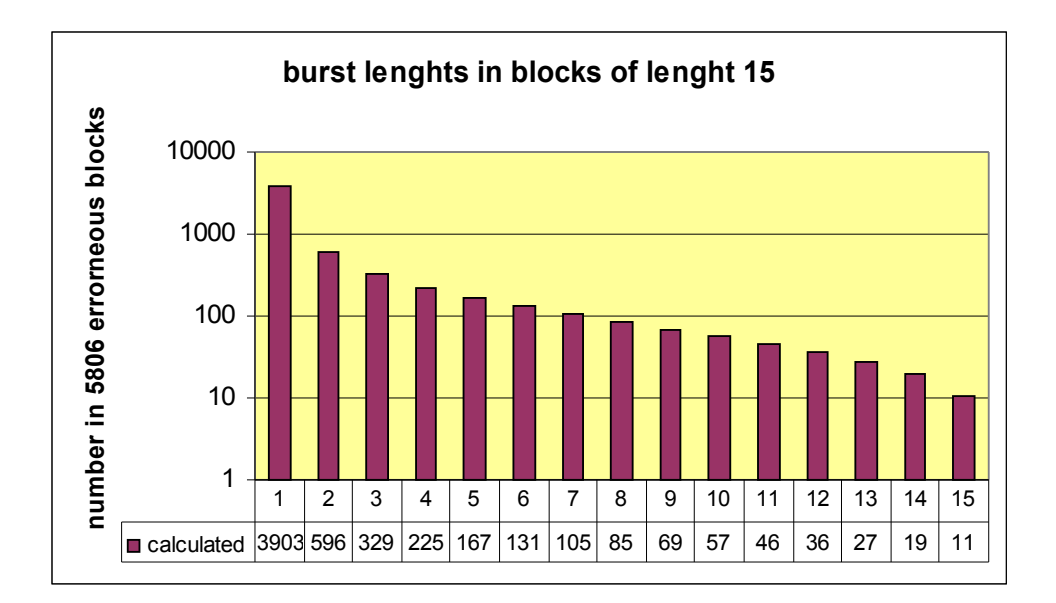